### **Demonstration of Normalized Stress Correction Factor to Compute the Stress Intensity Factors**

Scott Prost-Domasky, PE, D.Sc. APES, Inc. St. Louis, MO

# **Agenda**

- Why? AFGROW versatile, but can't cover every possible crack scenario
- Steps to stress correction process
- Process and results demonstrated on "elliptic" surface crack in a stepped flat tension bar"
- Conclusions

### **Steps for Using Stress Correction in AFGROW**

- Pick reference crack scenario—as close as possible to *YOUR* crack scenario. With the reference crack scenario comes a reference uncracked stress state *at the plane where crack will be located*
- Compute stress for your geometry (no crack)
- Shift coordinate system of your stresses to reference crack origin
- Ratio your uncracked stress to reference uncracked stress

### **Steps for Using Stress Correction in AFGROW (continued)**

- Normalize the ratioed stresses to the stress at the 'First Point'—keep this value handy, you're going to need it later
- Create .sd2 file with the normalized stresses
- Read into AFGROW with reference crack scenario model
- Multiply SMF by this "First Point" value

### **Crack Scenario in Stepped Flat Tension Bar**

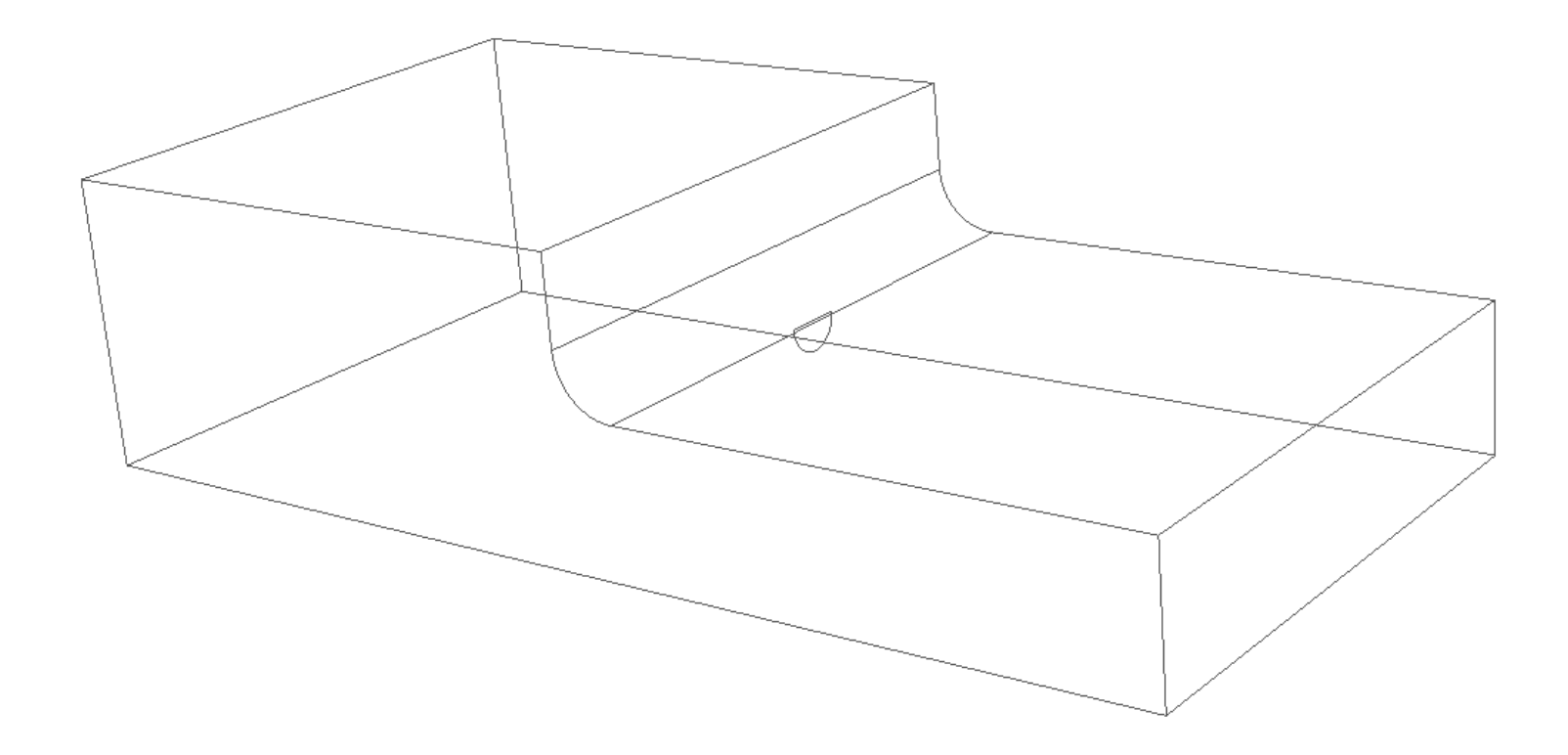

## **Stepped Flat Tension Bar Mesh**

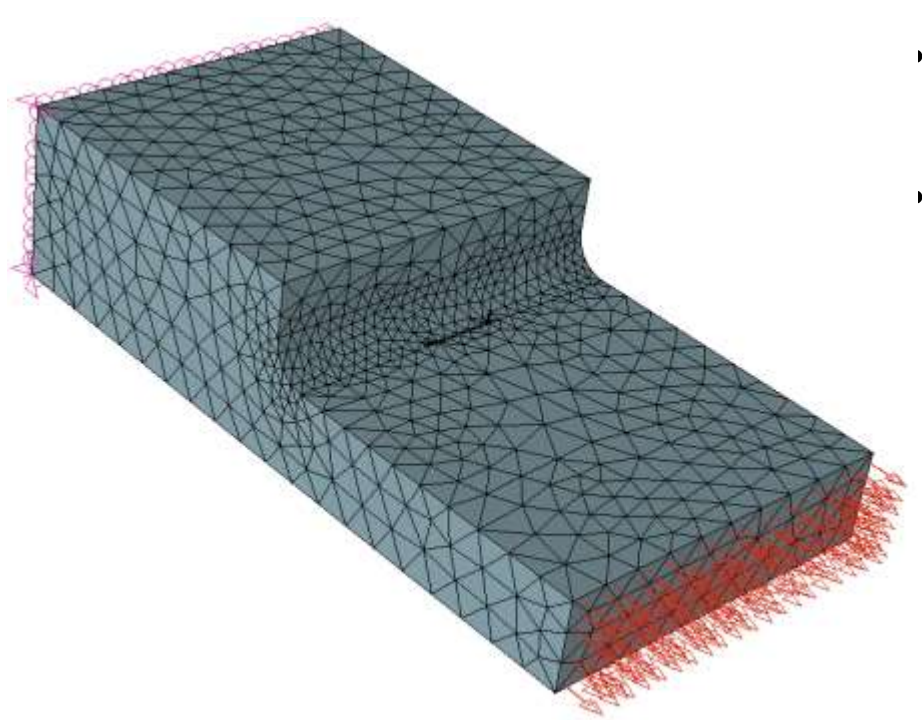

- Stepped flat tension bar in 3D
- Dimensions:  $W=2$  in.,  $h_1=0.5$  in.,  $h_2=1.0$  in., fillet=0.2 in.
- Constant tension on one face; symmetry on opposite face

### **Reference Crack Scenario is Center Semi-elliptic Surface Flaw**

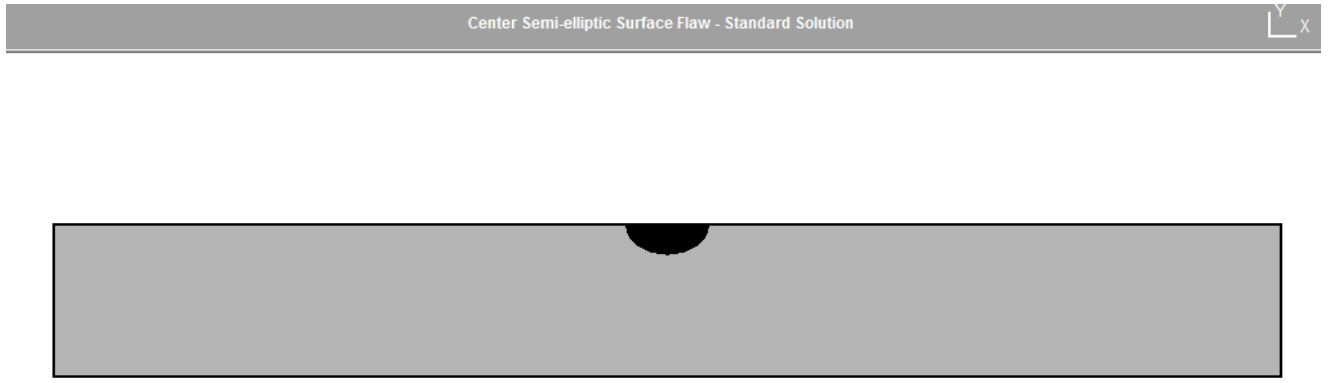

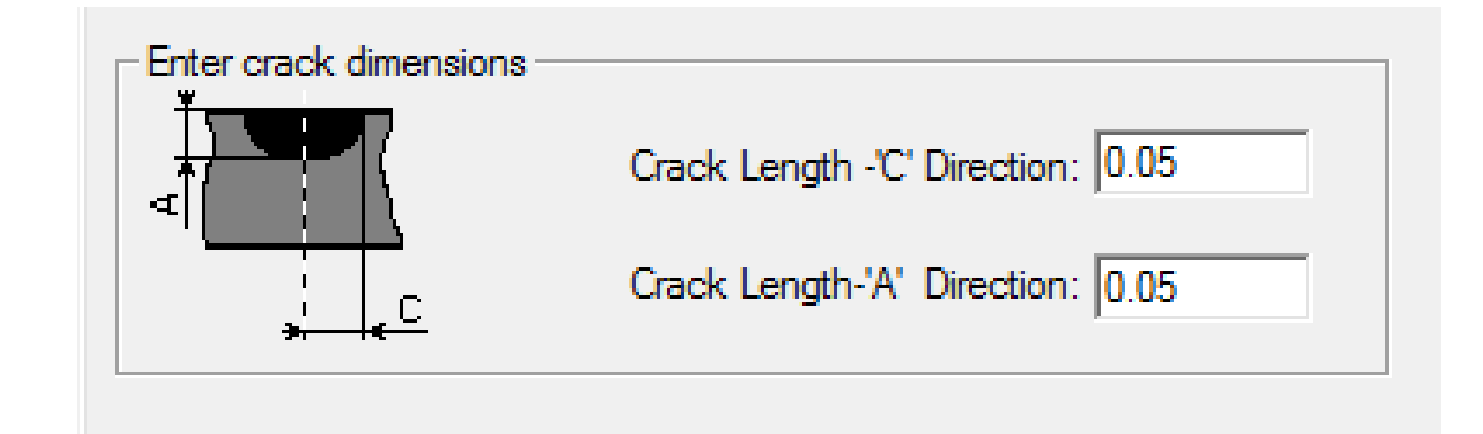

#### **Uncracked Stress in Stepped Flat Tension Bar**

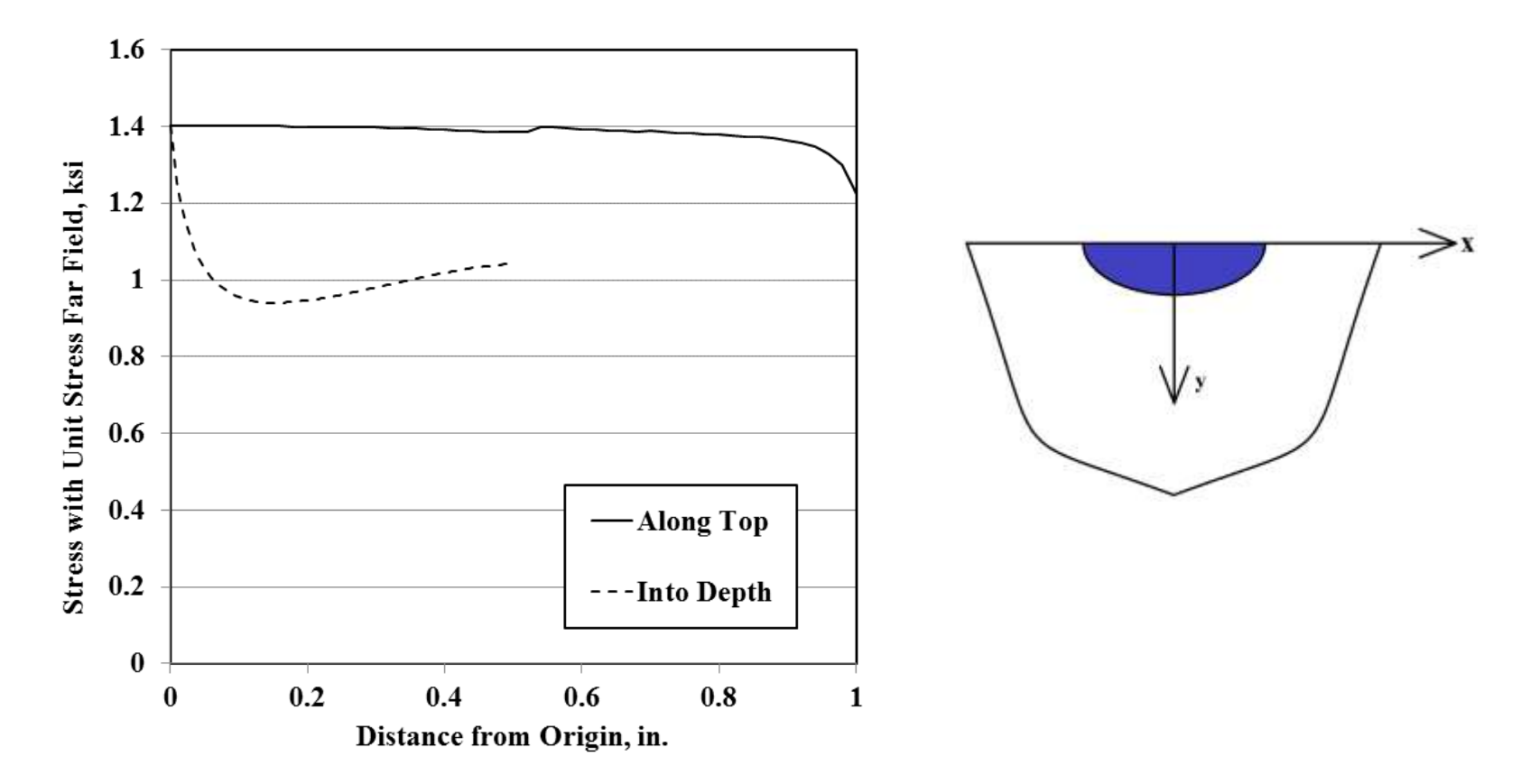

#### **Normalized to Reference Stress State**

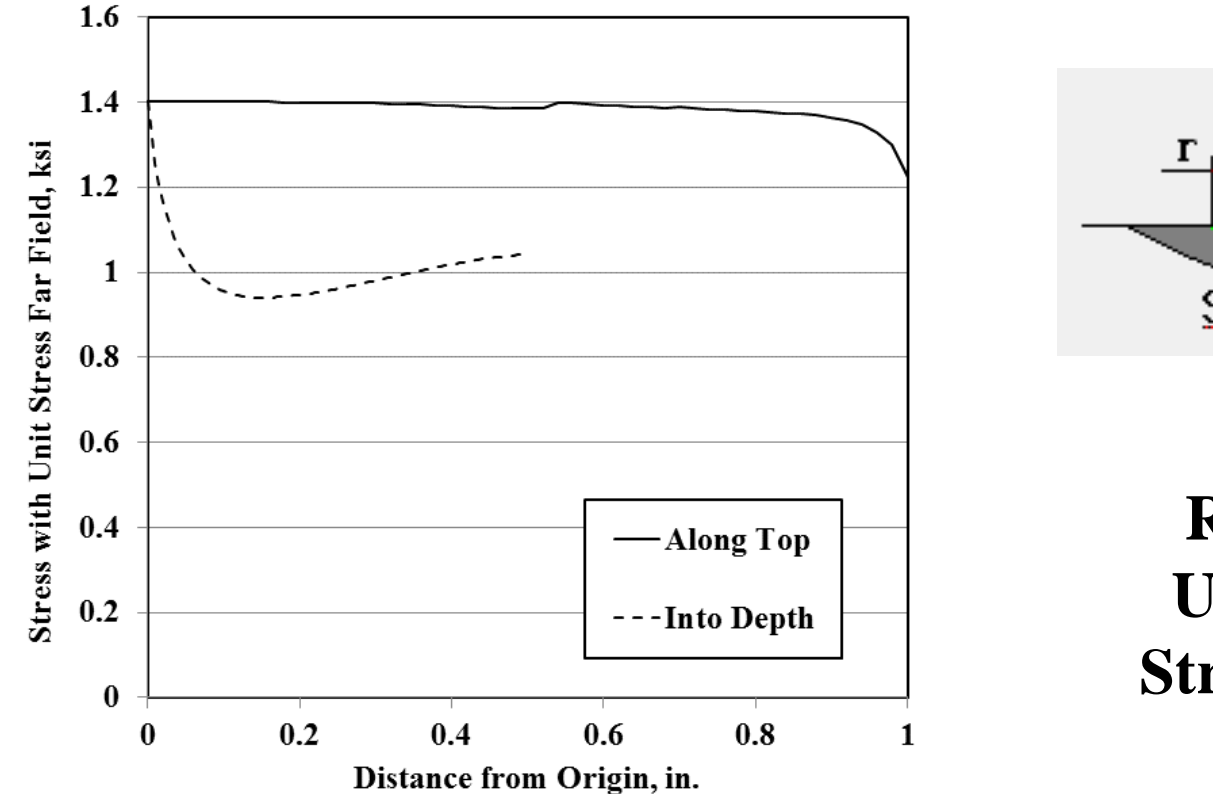

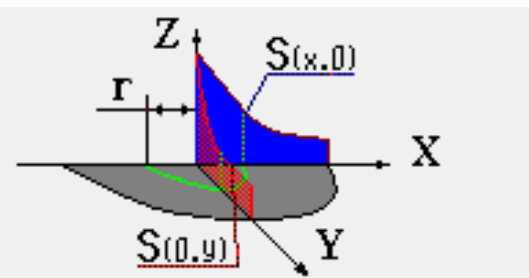

**Reference Uncracked Stress is 1 ksi**

#### **Normalized to "First Point"**

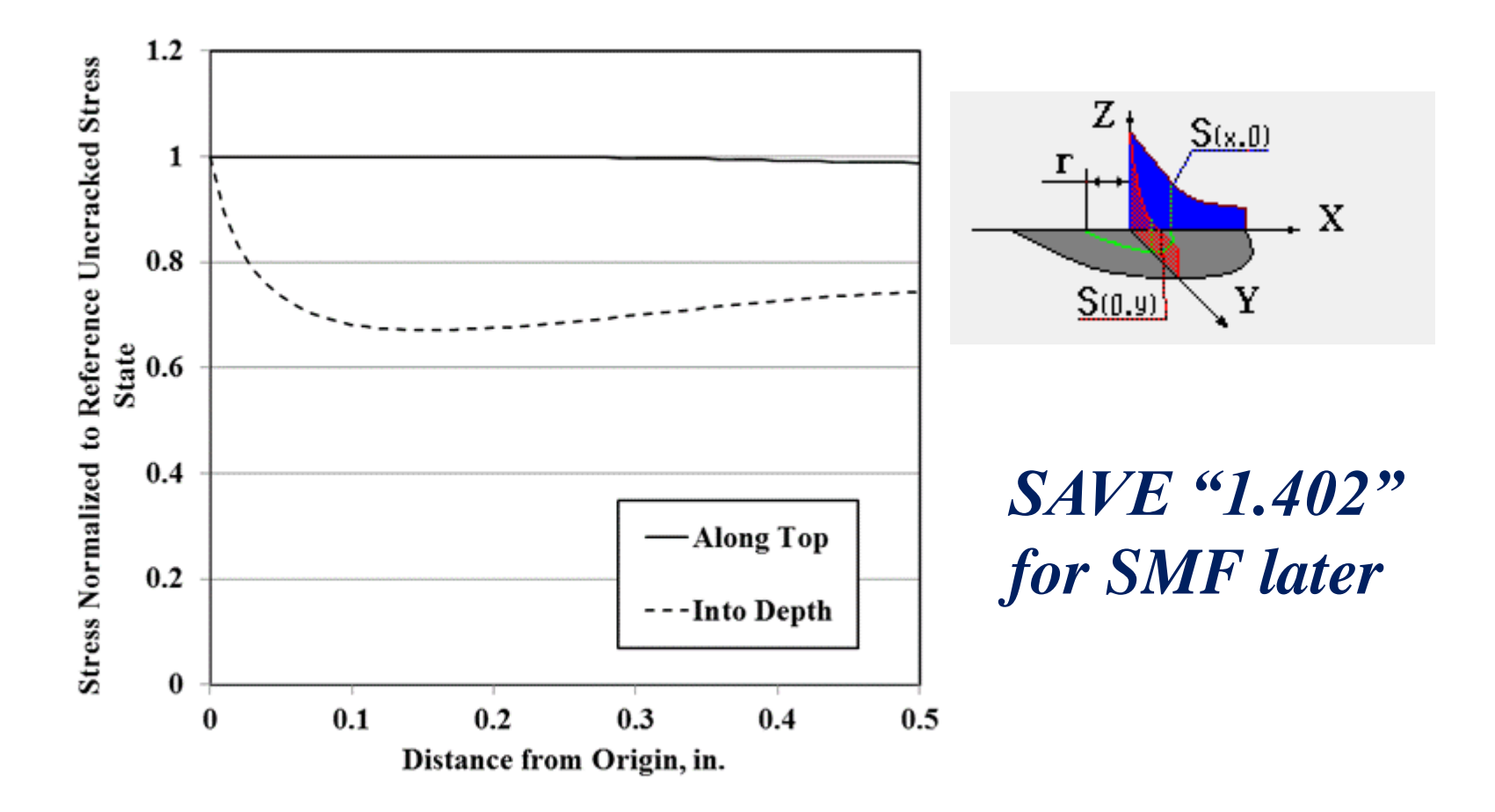

### **AFGROW Stress Correction**

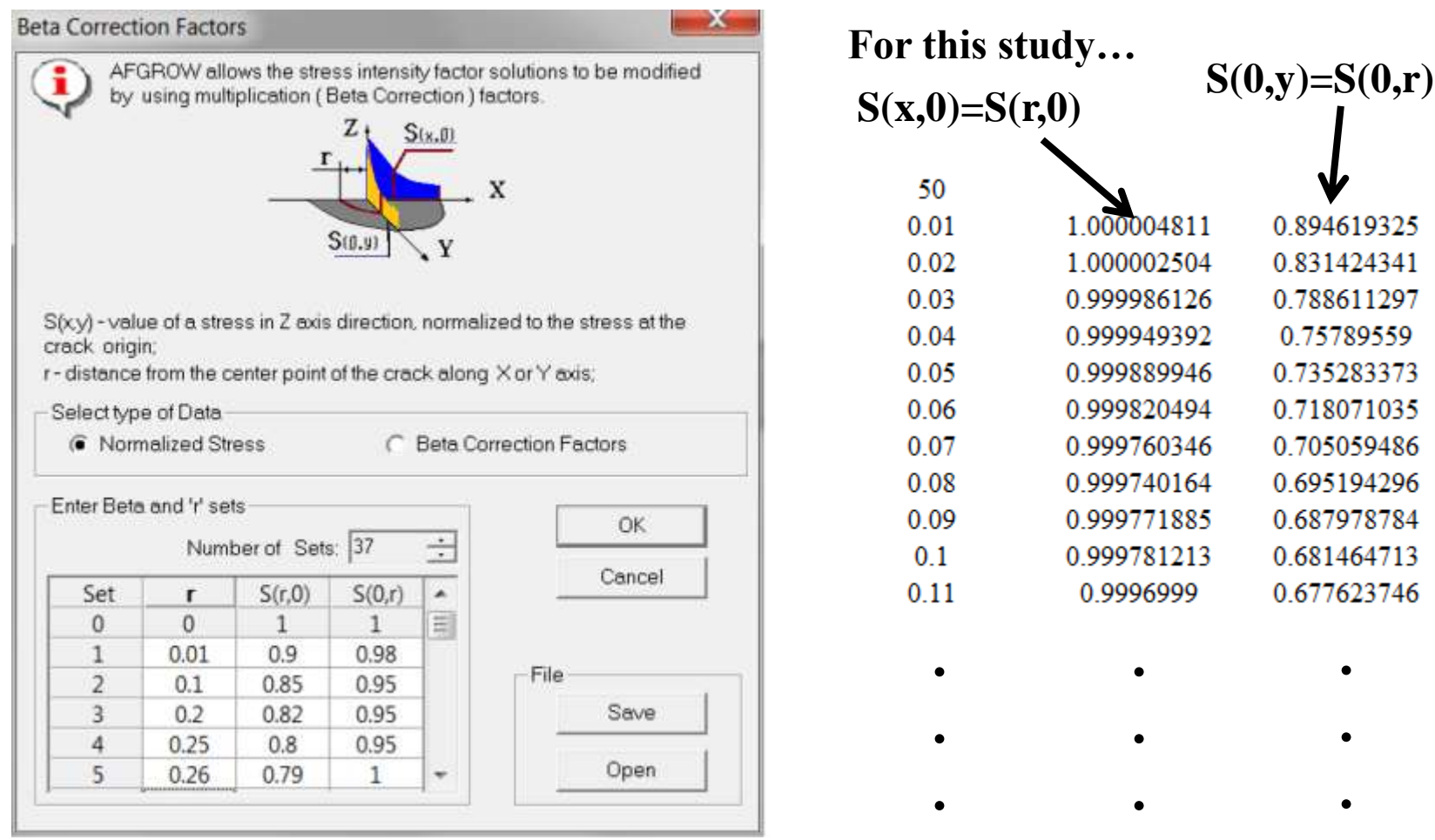

*Note: Because you have normalized all stresses to the r=0 (origin) AFGROW assumes S(r=0,0) and S(0,r=0) are 1.0; thus no need to put the r=0 data.*

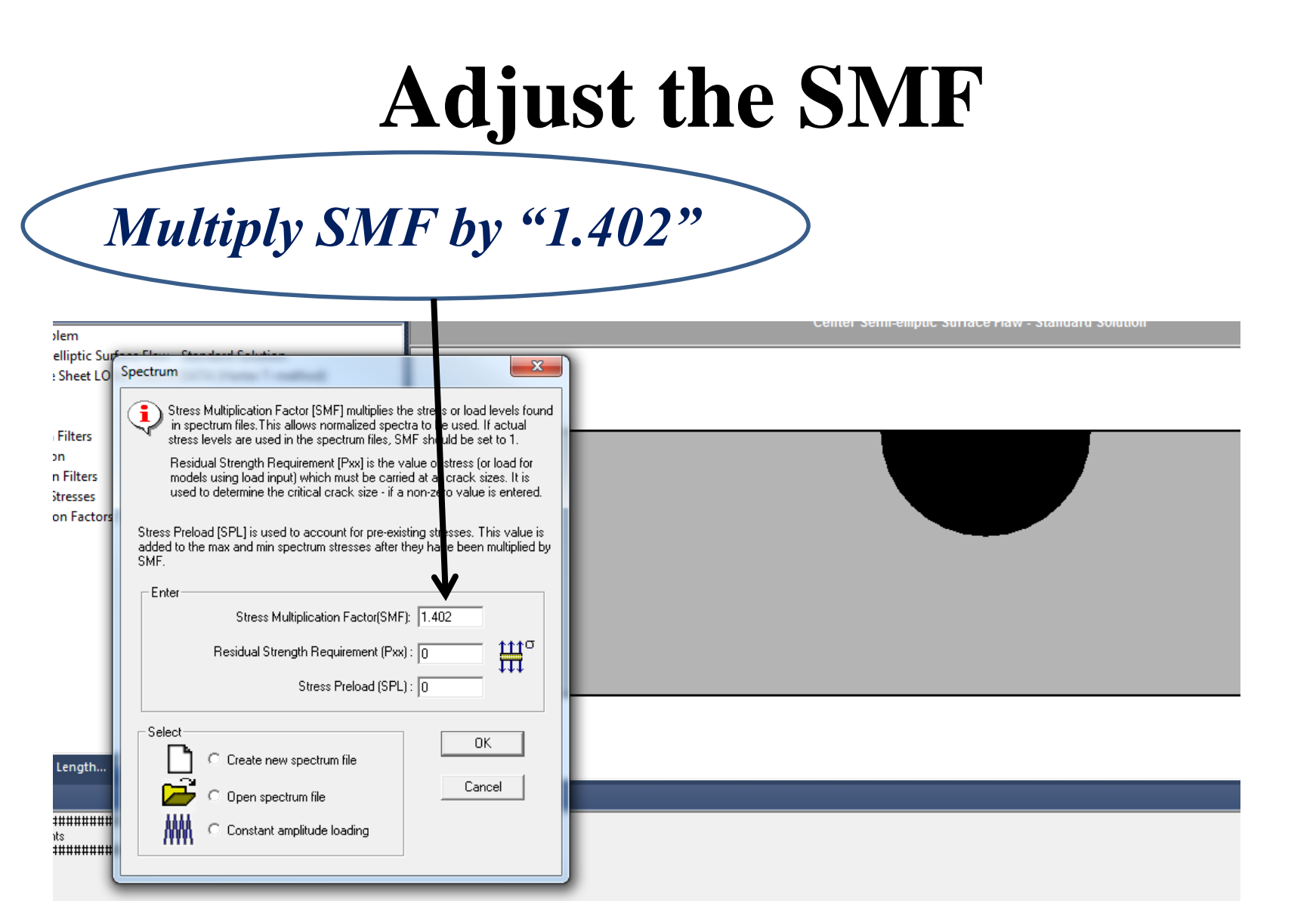

*Note: My, original non stress corrected SMF was "1.0".*

### **Difference is Larger as Crack Dimensions Increase**

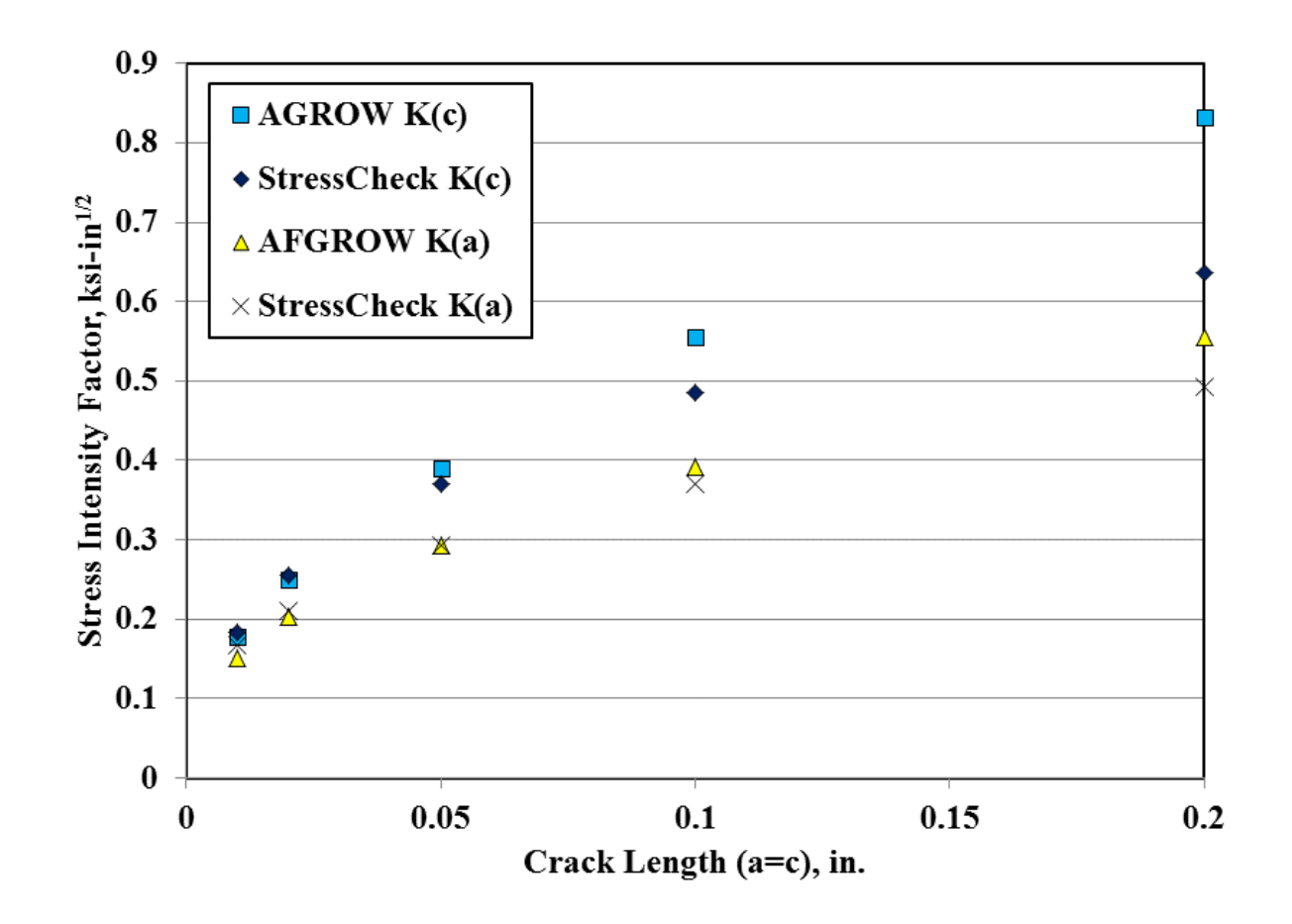

### **Conclusions**

- AFGROW's stress correction allows you to greatly increase the crack scenarios you can analyze
- Stress correction method may not be as accurate as you need